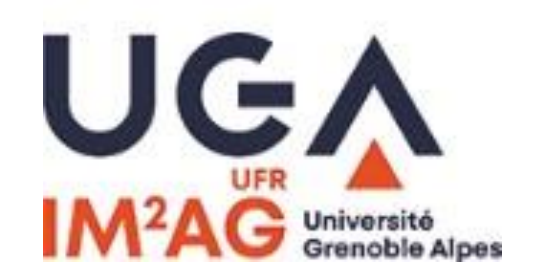

**WEB SÉMANTIQUE ET ONTOLOGIES WEB DES DONNÉES DONNÉES LIÉES (LINKED DATA)**

#### **4 – INTERROGER LES DONNÉES AVEC SPARQL**

Philippe GENOUD – Danielle ZIEBELIN - LIG-Steamer

[Prénom.Nom@imag.fr](mailto:Prénom.Nom@imag.fr)

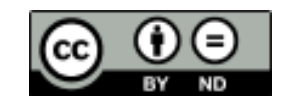

## **Outline**

- "Theoretical" Session (morning)
	- Introduction
	- Distributing Data on the web with RDF
		- Naming the Data : URIs (Uniform Resources Identifiers)
		- The RDF Data model
	- Querying Linked Data with SPARQL
	- Semantic modelling
		- RDFS
		- $\bullet$  OWL
	- From Open Data to Linked Open Data
	- Conclusion
- Hands-on session (afternoon)
	- From a CSV file to linked data
	- Querying linked data (SPARQL)

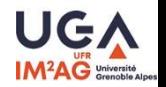

# **Querying Linked Data with SPARQL**

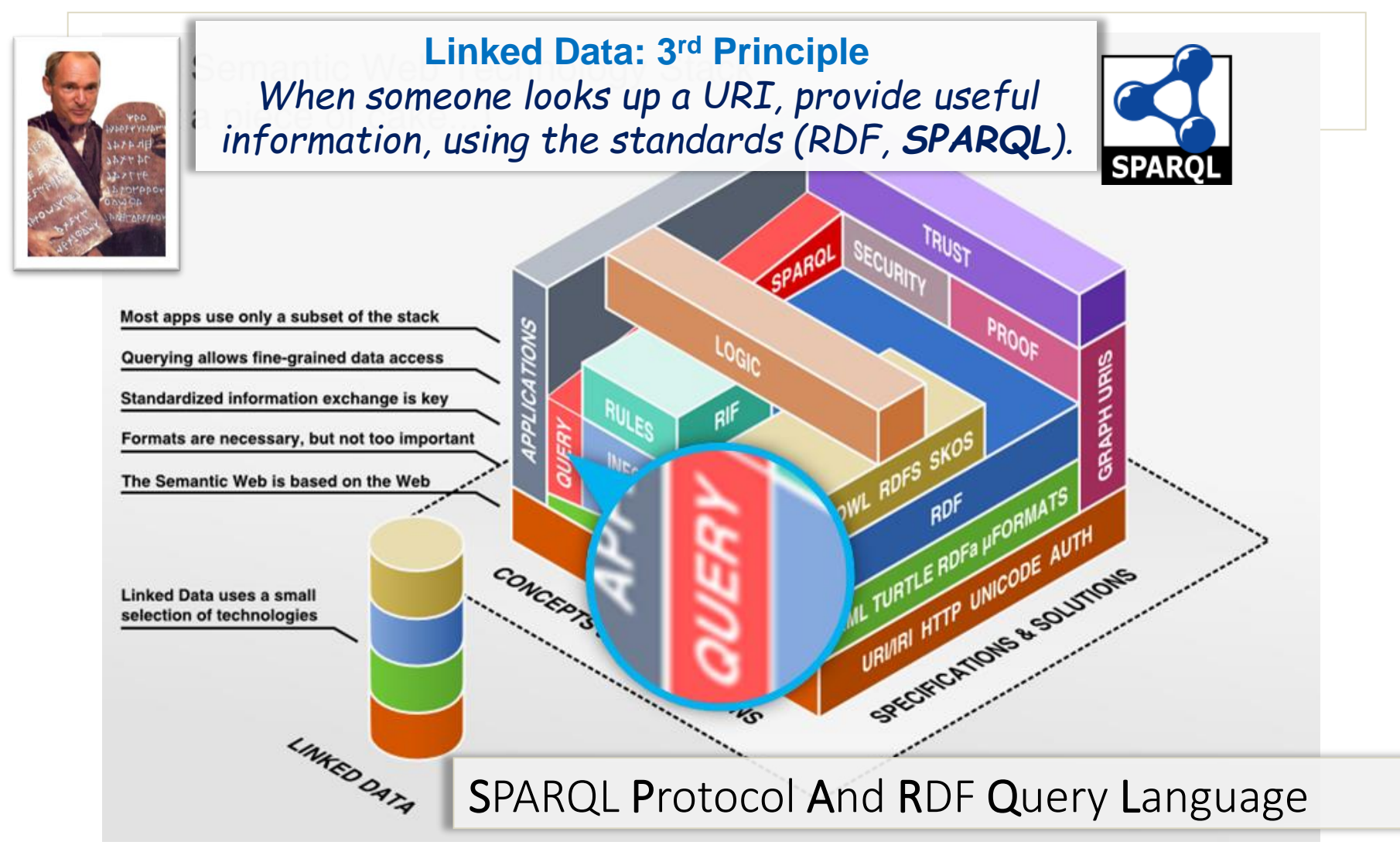

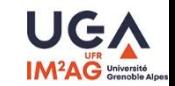

# **SPARQL : introduction**

- RDF (Resource Description Framework)
	- Flexible and extensible way to represent information about resources of the web
- SPARQL (SPARQL Protocol And RDF Query Language)
	- A W3C standard
		- SPARQL 1.0 recommendation January 2008,
		- SPARQL 1.1 recommendation March 2013 <http://www.w3.org/TR/2013/REC-sparql11-overview-20130321/>
	- a request language to access a RDF graph (SPARQL Query Language Specification) inspired from SQL
	- a protocol to submit request through HTTP GET, HTTP POST or SOAP (SPARQL protocol for RDF Specification)
	- an XML format for the results (SPARQL Query XML Results Format), and now JSON

### **SPARQL Protocol And RDF Query Language overview**

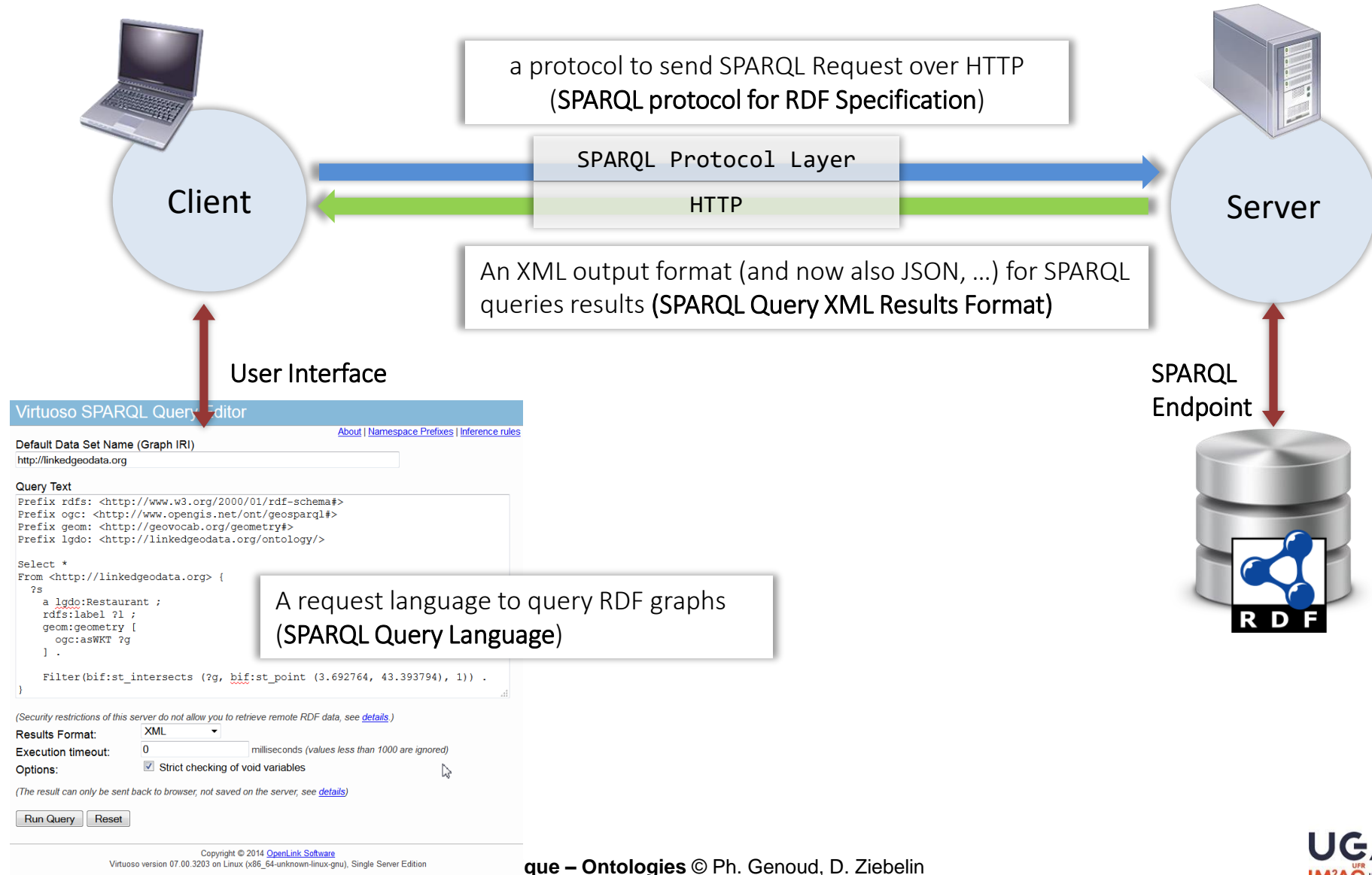

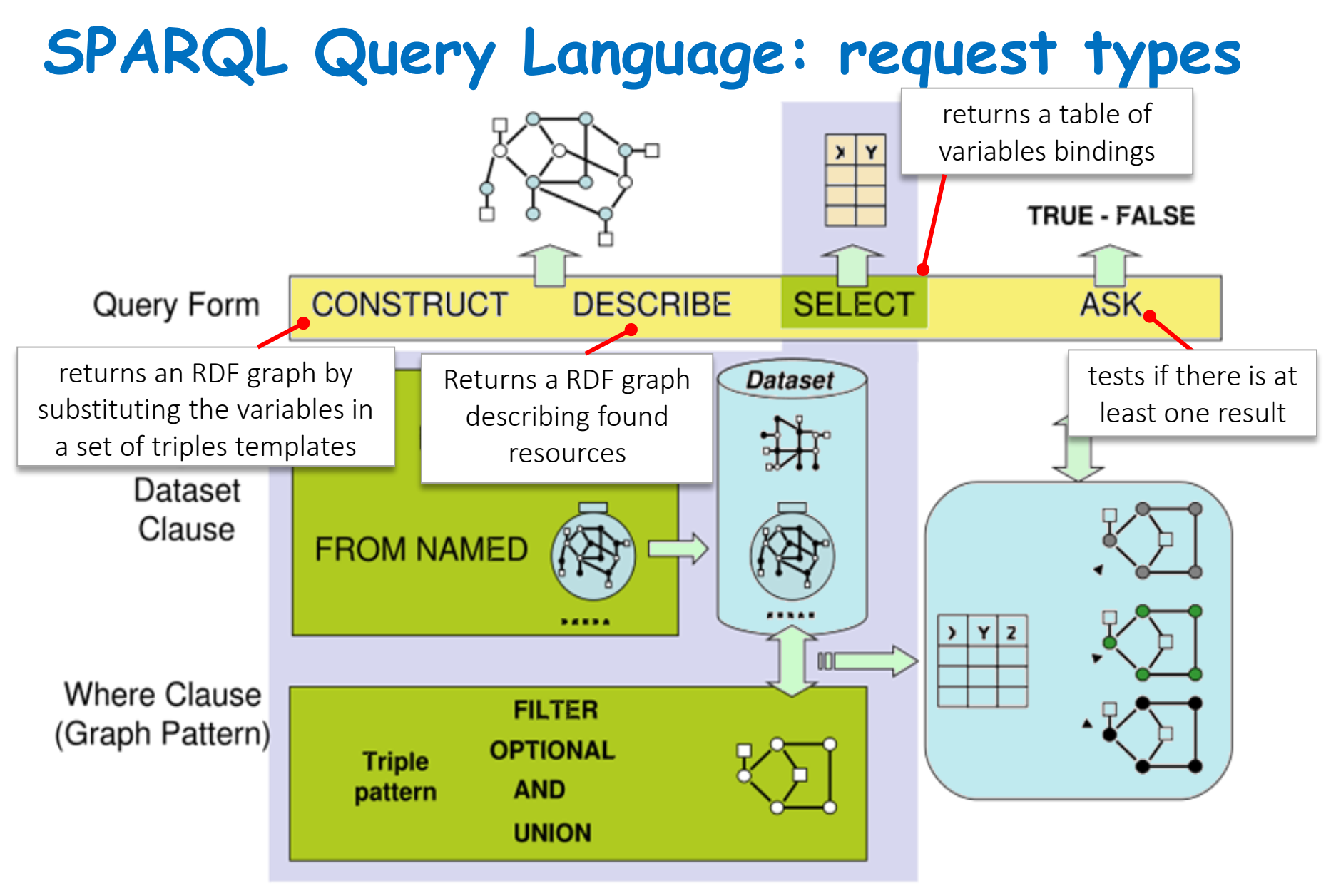

from: Pérez, Arenas and Gutierrez, Chapter 1: On the Semantics of SPARQL, Semantic Web Information Management: A Model Based Perspective, Springer 2010

**Web Sémantique – Ontologies** © Ph. Genoud, D. Ziebelin

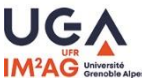

## **SPARQL in action with LinkedGeoData**

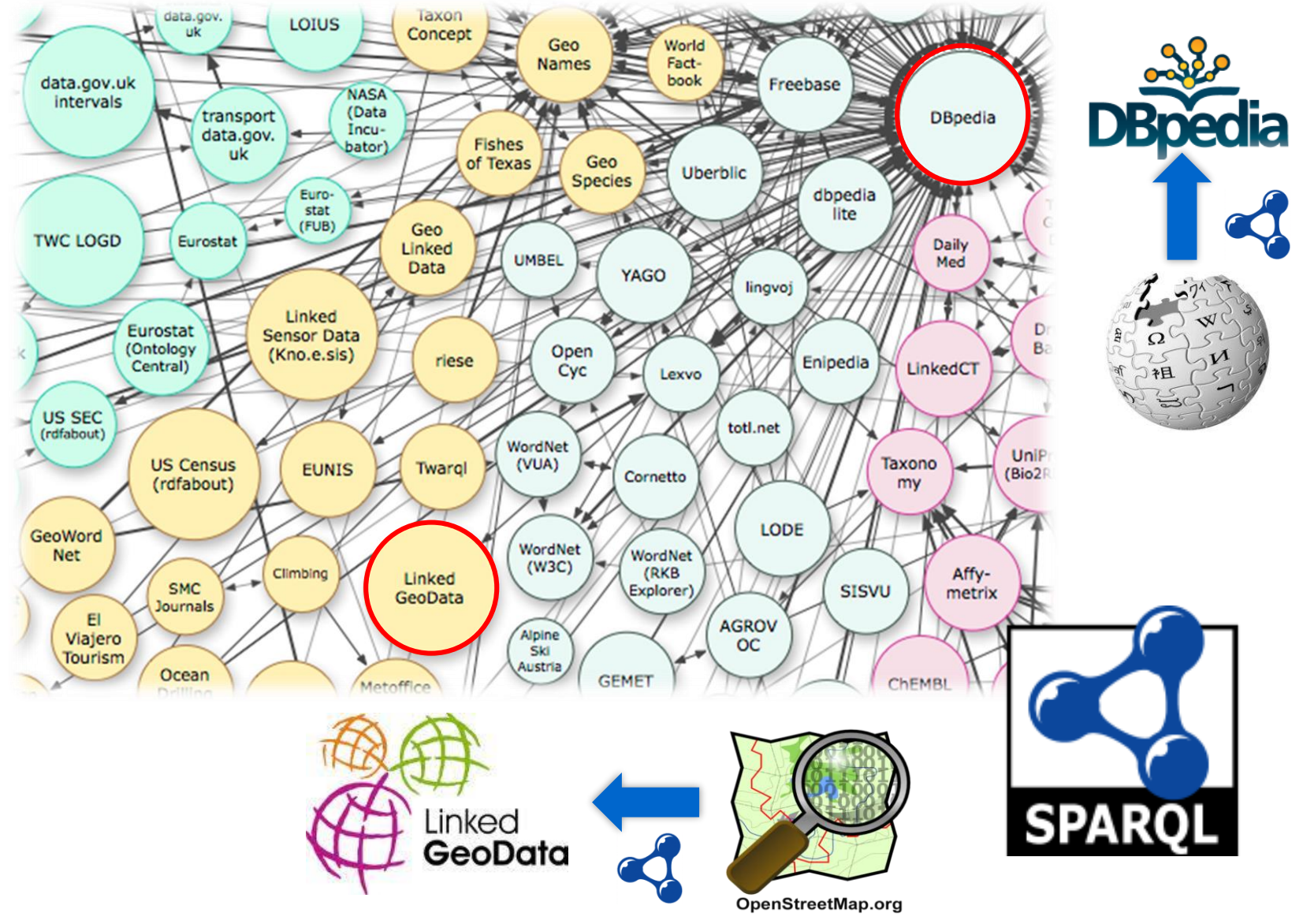

**Web Sémantique – Ontologies** © Ph. Genoud, D. Ziebelin

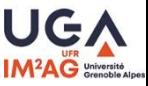

# **SPARQL Query Language: SELECT**

• find all the restaurants that are less than 1km from Fort Saint-Pierre (Théâtre de la Mer – Sète)

```
Prefix rdfs: <http://www.w3.org/2000/01/rdf-schema#>
Prefix ogc: <http://www.opengis.net/ont/geosparql#>
Prefix geom: <http://geovocab.org/geometry#>
Prefix lgdo: <http://linkedgeodata.org/ontology/>
```

```
Select ?s, ?l From <http://linkedgeodata.org> 
Where
{ 
     ?s a lgdo:Restaurant ; 
           rdfs:label ?l ; 
           geom:geometry [ 
              ogc:asWKT ?g 
            ] .
```
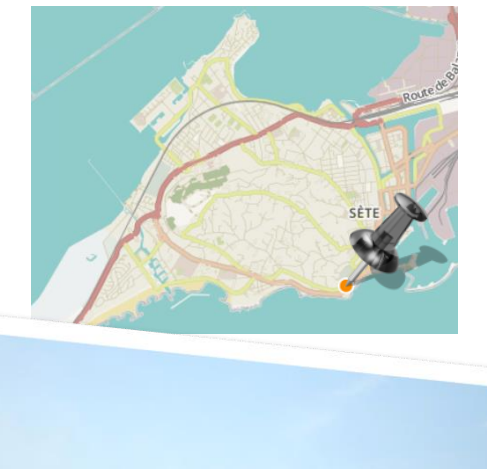

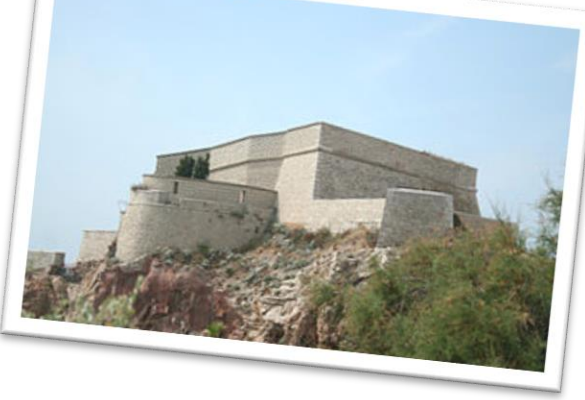

```
Filter(bif:st_intersects (?g, bif:st_point (3.692764, 43.393794), 1)) .
```
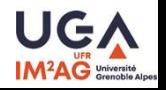

**}**

# **SPARQL Query Language: SELECT**

- SPARQL based on :
	- RDF serialization with Turtle
	- Graph Pattern Matching
- **Prefix rdfs: <http://www.w3.org/2000/01/rdf-schema#> Prefix ogc: <http://www.opengis.net/ont/geosparql#> Prefix geom: <http://geovocab.org/geometry#>**
- **Prefix lgdo: <http://linkedgeodata.org/ontology/>**

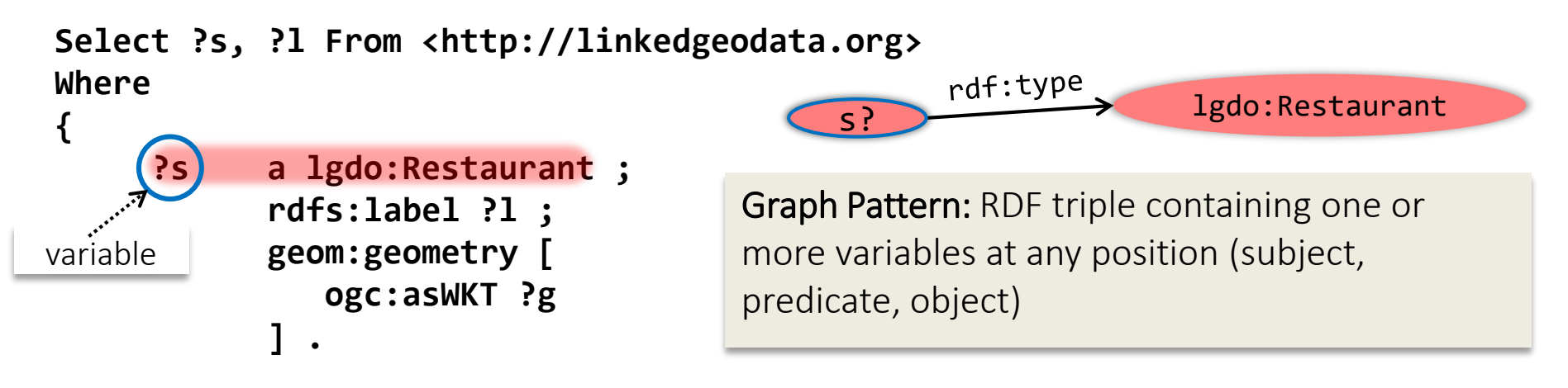

**Filter(bif:st\_intersects (?g, bif:st\_point (3.692764, 43.393794), 1)) .**

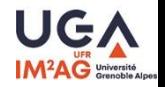

**}**

### **SPARQL Query Language Select**

• Graph patterns can be combined to construct complex (conjunctive) requests.

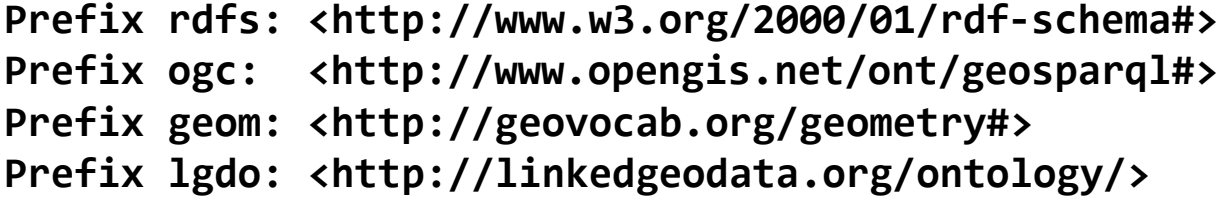

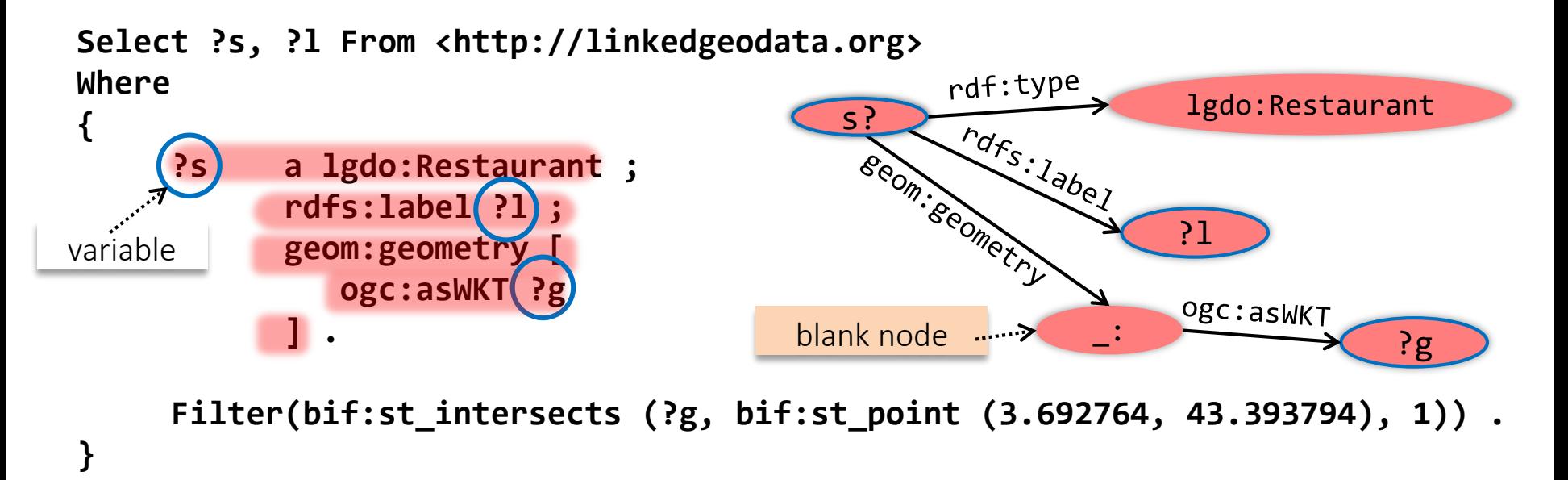

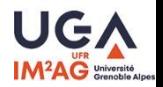

### **SPARQL Query Language Select**

- The SELECT clause indicates which variables to consider in the result
- \* all the variables (like SQL)

```
Prefix rdfs: <http://www.w3.org/2000/01/rdf-schema#>
Prefix ogc: <http://www.opengis.net/ont/geosparql#>
Prefix geom: <http://geovocab.org/geometry#>
Prefix lgdo: <http://linkedgeodata.org/ontology/>
```

```
Select ?s, ?l From <http://linkedgeodata.org> 
Where
{ 
         ?s a lgdo:Restaurant ; 
                     rdfs:label ?l ; 
                    geom:geometry [ 
                          ogc:asWKT ?g 
                     ] .
                                                                            s? \overbrace{S_{\mathcal{O}_{\rho_{\alpha}}}^{Pd} \wedge S_{\alpha}}^{Pd} \overbrace{S_{\mathcal{O}_{\rho_{\alpha}}}^{Pd} \wedge S_{\alpha}}^{Pd} . Igdo:Restaurant
                                                                                                              ?l
?l
                                                                                                              Ogc:asWK1
                                                                                                                                    ?g
```
**Filter(bif:st\_intersects (?g, bif:st\_point (3.692764, 43.393794), 1)) .**

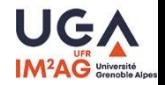

**}**

### **SPARQL Query Language Select clause - DataSets**

• The RDF data-store service can handle one or more RDF graphs, the SPARQL query is executed against a data set (RDF Dataset) that represents a collection of one or more graphs.

```
Prefix rdfs: <http://www.w3.org/2000/01/rdf-schema#>
Prefix ogc: <http://www.opengis.net/ont/geosparql#>
Prefix geom: <http://geovocab.org/geometry#>
Prefix lgdo: <http://linkedgeodata.org/ontology/>
Select ?s, ?l From <http://linkedgeodata.org> 
Where
{ 
     ?s a lgdo:Restaurant ; 
           rdfs:label ?l ; 
           geom:geometry [ 
              ogc:asWKT ?g 
           ] .
                                                graph on which the 
                                                 query is executed
```
**Filter(bif:st\_intersects (?g, bif:st\_point (3.692764, 43.393794), 1)) .**

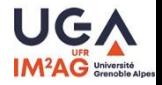

**}**

### **SPARQL Query Language Select - DataSets**

- a SPARQL request can associate different graph patterns to different named graphs.
	- FROM defines the default graph (this may be merging several graphs)
	- FROM NAMED defines graphs which then can be explicitly named in the WHERE part of the query through the GRAPH keyword

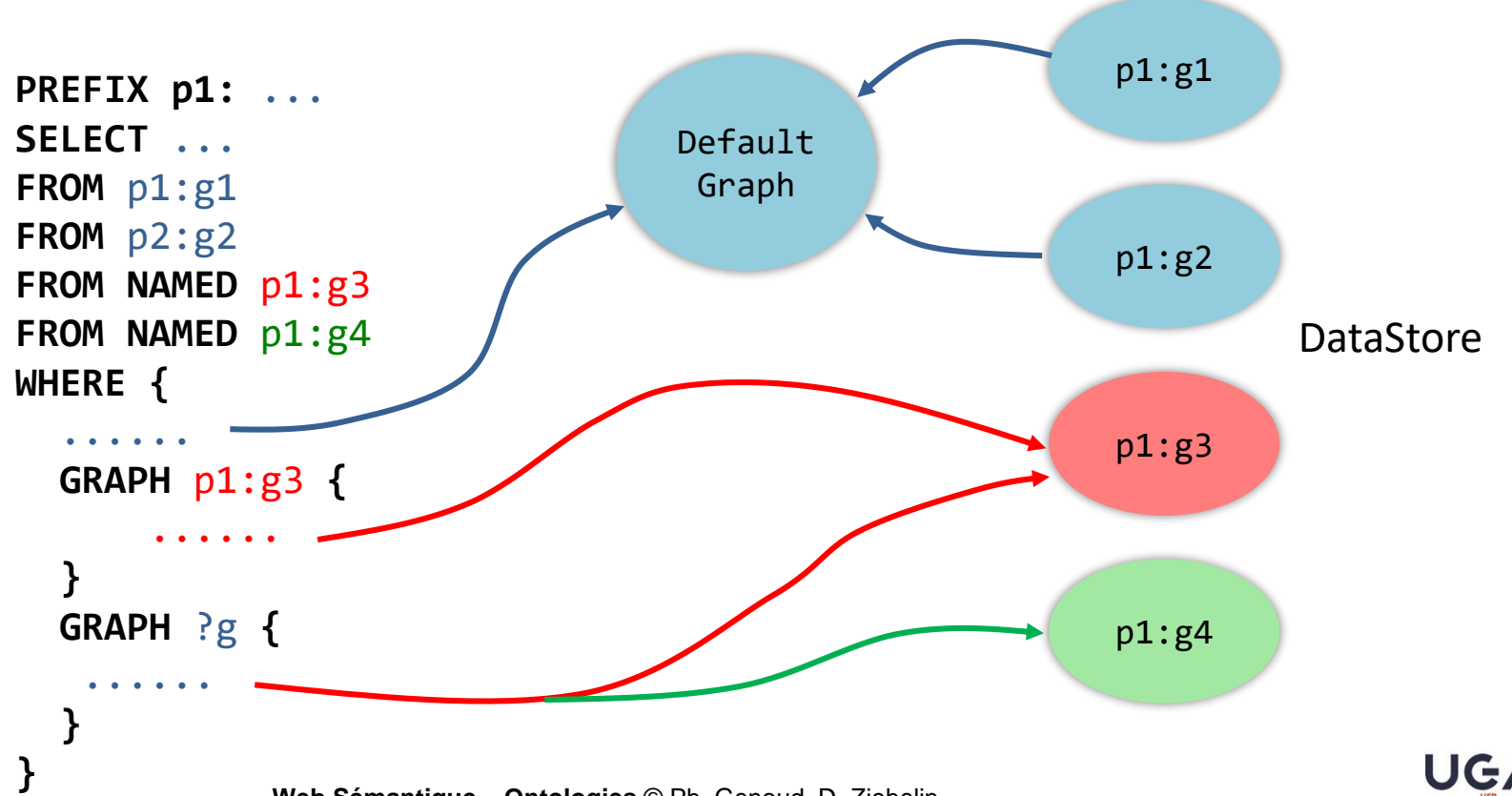

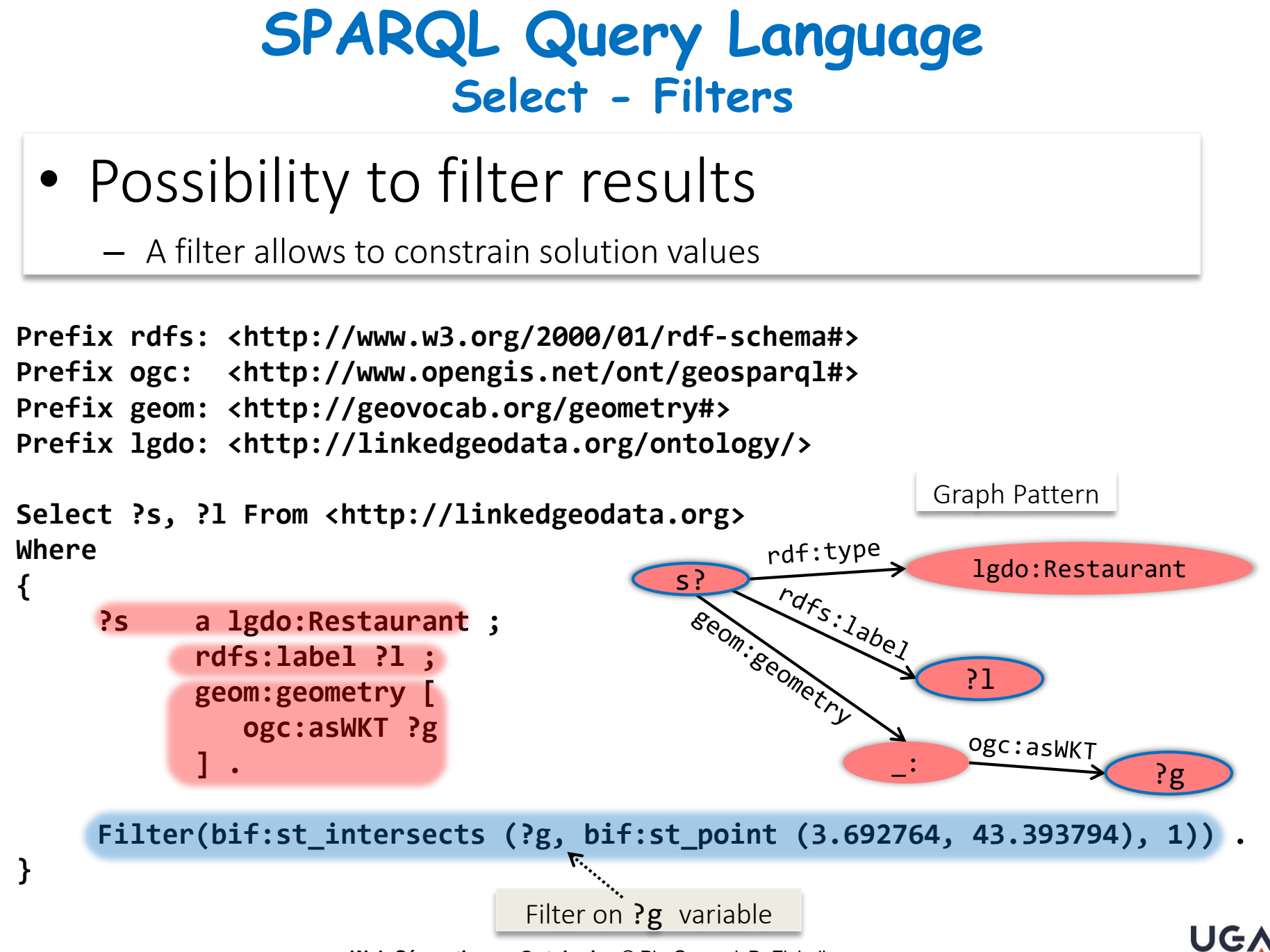

### **SPARQL Query Language Select -Filters**

- Filters : allow to restrict the values in a solution
	- Boolean expression the request solutions must satisfy.
	- rich expression language based on Xpath, XQuery and special operators defined by SPARQL.

see section 17 of SPARQL 1.1 Query Language specification document **<https://www.w3.org/TR/2013/REC-sparql11-query-20130321/#expressions>**

- Relational operators: **<, >, =, <=, >=, !=**
	- Boolean operators: **&&, ||, !**
	- Arithmetic operator: **+ \* - /**
	- Variable binding tests: **isURI(?x), isBlank(?x), isLiteral(?x), bound(?x**)
	- Regular expressions: **regex(?x, "A.\*")**
	- Access to attributes/values **lang(), datatype(), str()**
	- Casting ((re-)typing functions) **xsd:integer(?x)**
	- External functions / extensions

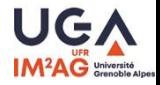

### **SPARQL Query Language Solution Modifiers**

- The set of solution produced by graphs pattern matching can be modified in various ways:
	- Projection keep only selected variables
	- OFFSET/LIMIT chop the number solutions (best used with ORDER BY)
		- OFFSET the start index,
		- LIMIT the number of solutions to be returned.
			- Using LIMIT alone useful to ensure not too many solutions are returned, to restrict the effect of some unexpected situation
	- ORDER BY sorted results
	- DISTINCT yield only one row for one combination of variables and values.
- The solution modifiers OFFSET/LIMIT and ORDER BY always apply to all result forms

```
prefix foaf: <http://xmlns.com/foaf/0.1/>
            SELECT DISTINCT * where {
                ?x foaf:name ?name;
                   faof:age ?age.
            } 
            ORDER BY ?name DESC(?age)
example
```
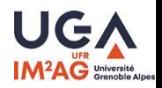

### **SPARQL Query Language ASK query**

- ASK ask a boolean query.
	- to verify that there is at least one response.
	- Is there a student over 30 years?

```
PREFIX ufrimag: <http://www.ufrimag.fr/onto#>
ASK {
 ?etudiant ufrimag:inscrit ?x .
           ufrimag:age ?age .
FILTER (?age > 30)
} 
<sparql xmlns="http://www.w3.org/2005/sparql-results#">
 <head> … </head>
 <boolean> true </boolean>
</sparql>
                  the boolean result
```
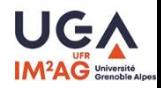

- SELECT returns a flat list of variables bindings
	- the application program is in charge of processing these bindings (sometimes by converting solution tuples into triples and adding them to a RDF graph)
- CONSTRUCT allows you to directly product a RDF graph containing the variables values
	- the WHERE and FILTER clause works the same way as the SELECT form
	- bindings of the variables are inserted into a new graph constructed from template triples specified in the CONSTRUCT clause (which replace the SELECT clause).

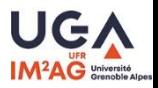

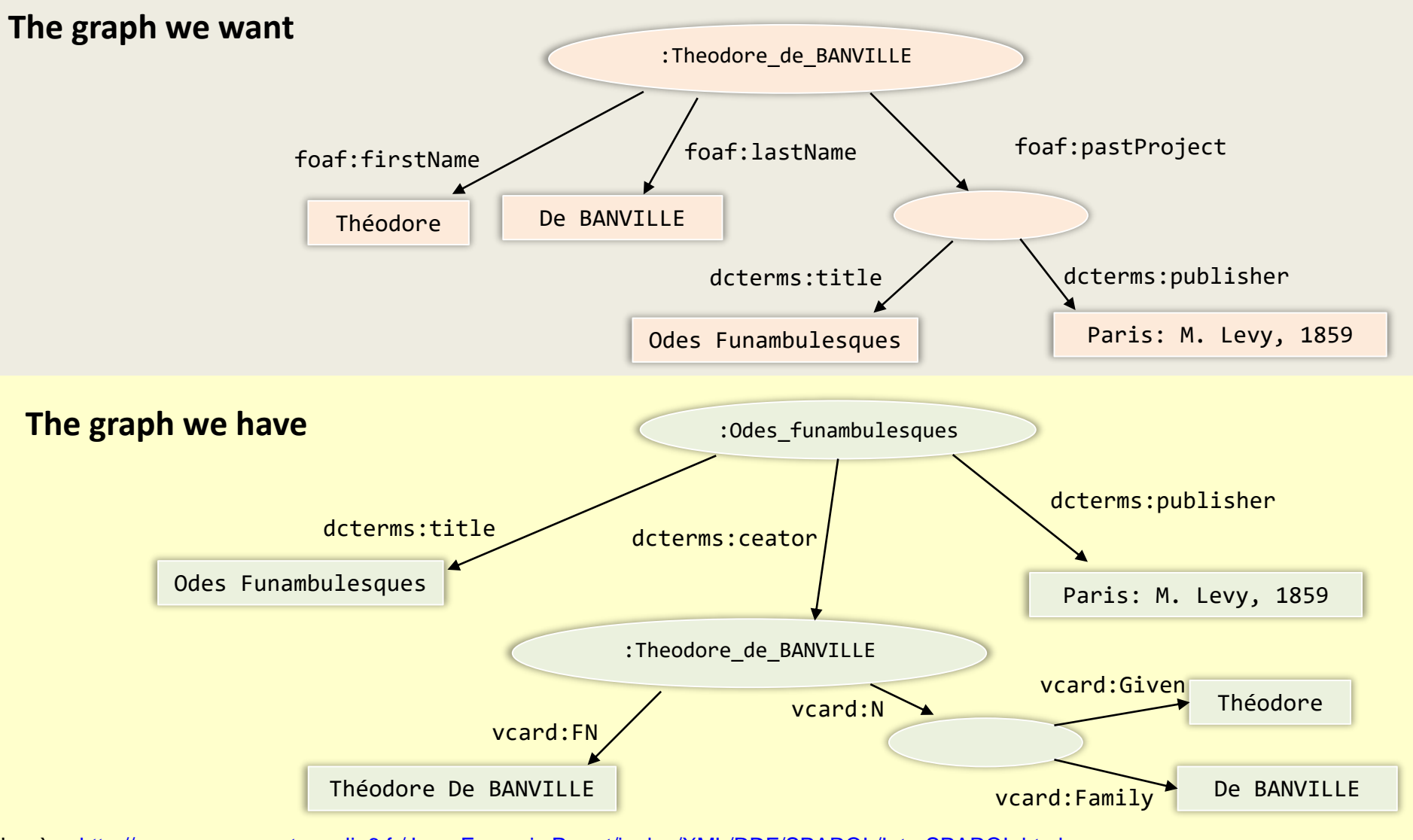

D'après :<http://pagesperso-systeme.lip6.fr/Jean-Francois.Perrot/inalco/XML/RDF/SPARQL/IntroSPARQL.html>

**Web Sémantique – Ontologies** © Ph. Genoud, D. Ziebelin

UGA

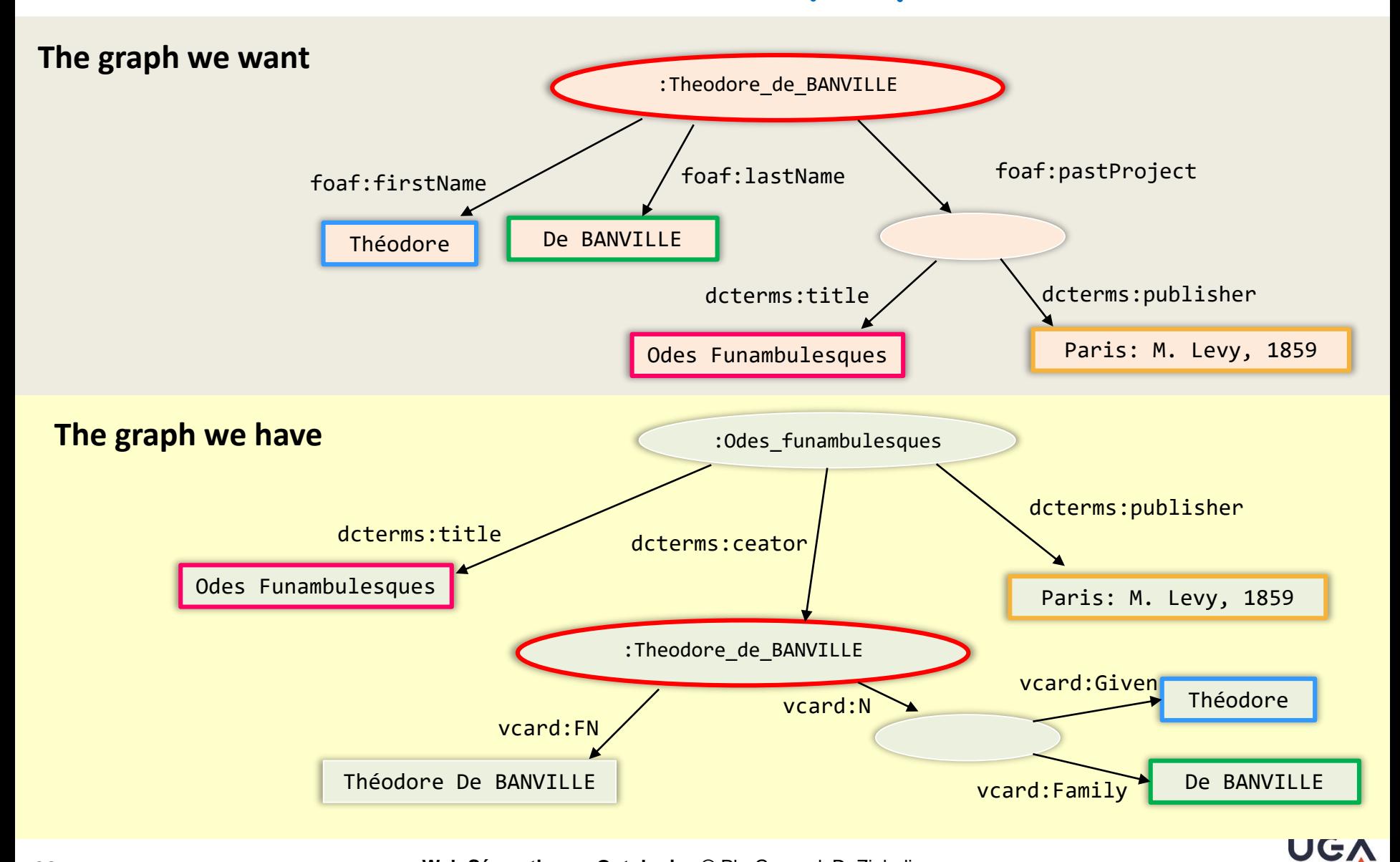

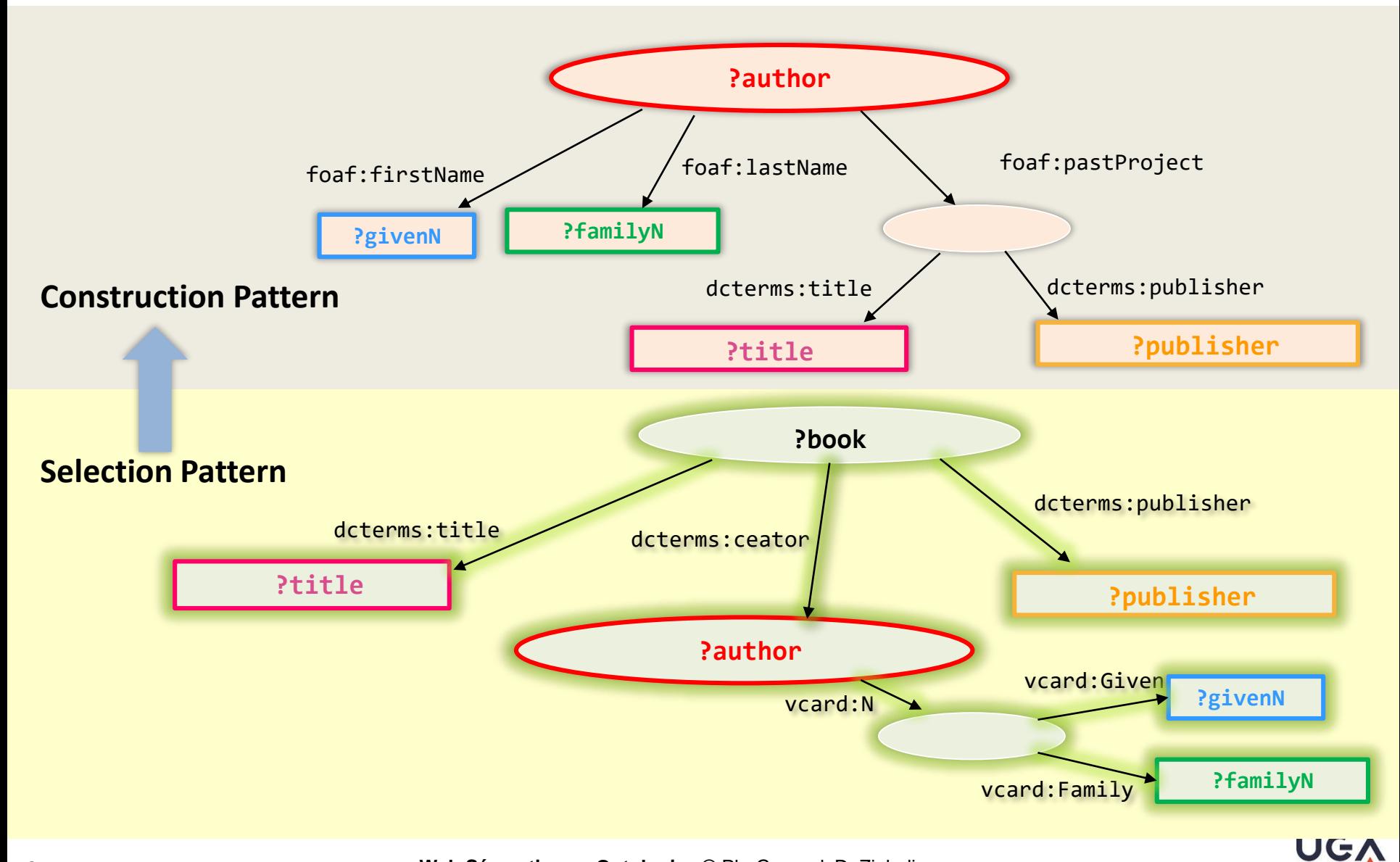

**IM<sup>2</sup>AG** Univers

**PREFIX foaf: <http://xmlns.com/foaf/0.1/>**

**PREFIX dc: <http://purl.org/dc/elements/1.1/>**

**PREFIX vcard: <http://www.w3.org/2001/vcard-rdf/3.0#>**

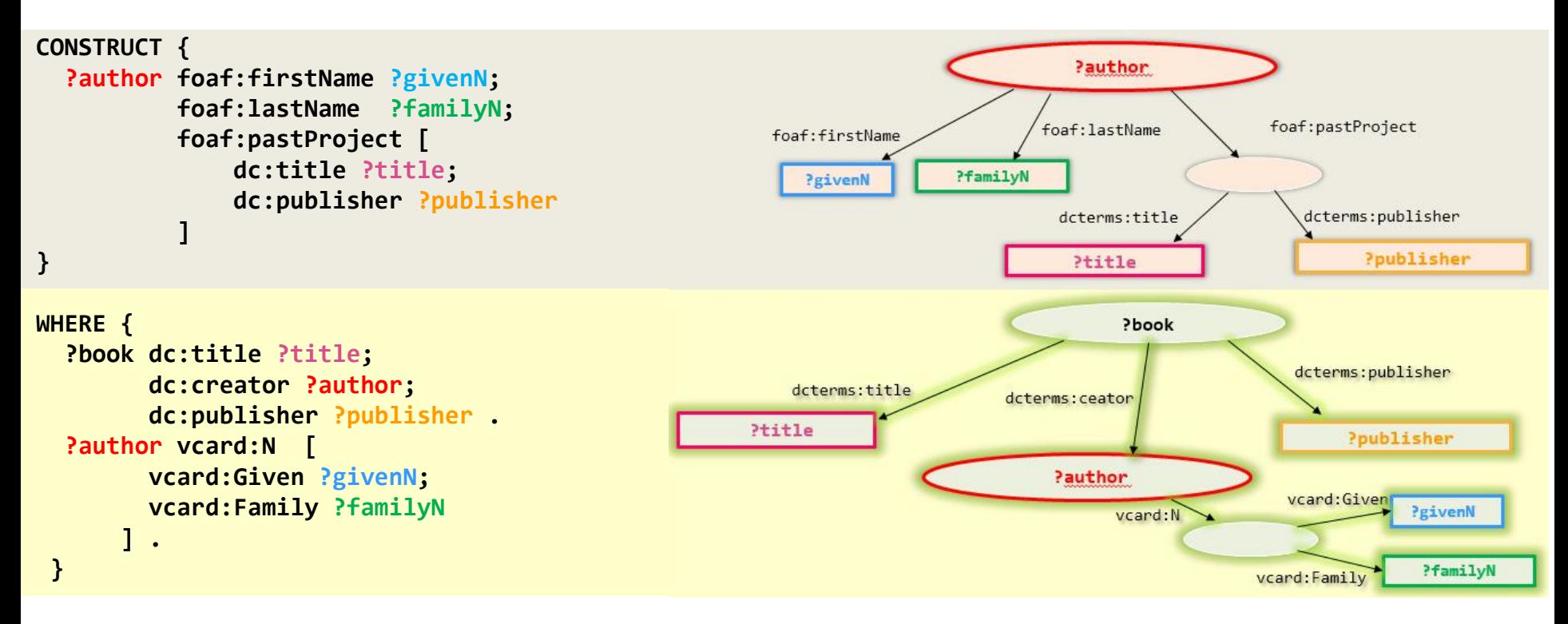

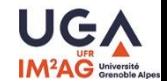

### **SPARQL Query Language DESCRIBE query**

- DESCRIBE Returns an RDF graph, based on what the query processor is configured to return.
	- SPARQL specification says : "the useful information the service has about a resource"
	- in theory this should help you understand the context of the resources returned… but there is no warranty.

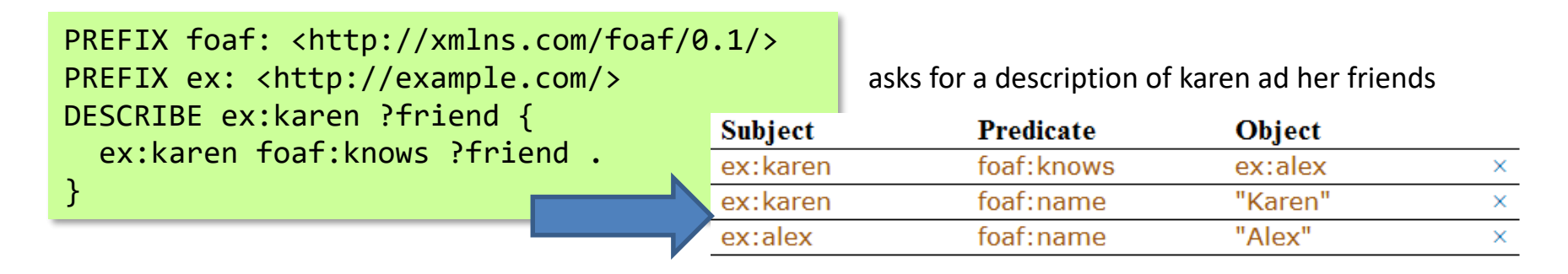

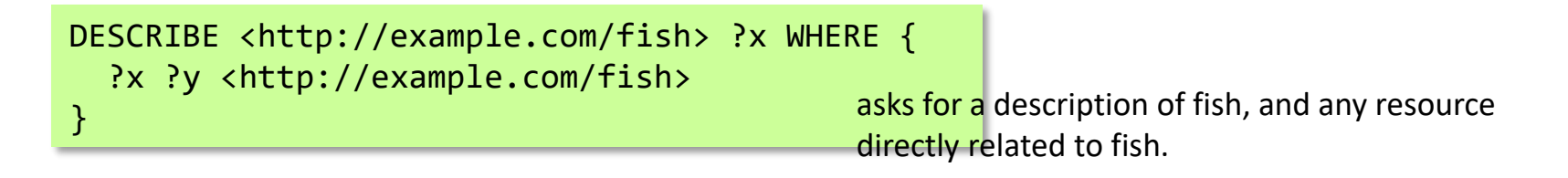

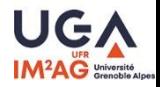

## **SPARQL Protocol**

**http://linkedgeodata.org/sparql**?**default-graph-uri**=http%3A%2F%2Flinkedgeodata.org &**query**=Prefix+rdfs%3A+%3Chttp%3A%2F%2Fwww.w3.org%2F2000%2F01%2Frdfschema%23%3E%0D%0APrefix+ogc%3A+%3Chttp%3A%2F%2Fwww.opengis.net%2Font%2Fgeospa rql%23%3E%0D%0APrefix+geom%3A+%3Chttp%3A%2F%2Fgeovocab.org%2Fgeometry%23%3E%0 D%0APrefix+lgdo%3A+%3Chttp%3A%2F%2Flinkedgeodata.org%2Fontology%2F%3E%0D%0A%0D% 0ASelect+\*%0D%0AFrom+%3Chttp%3A%2F%2Flinkedgeodata.org%3E+%7B%0D%0A++%3Fs%0D% 0A++++a+lgdo%3ARestaurant+%3B%0D%0A++++rdfs%3Alabel+%3Fl+%3B++++%0D%0A++++geom %3Ageometry+%5B%0D%0A++++++ogc%3AasWKT+%3Fg%0D%0A++++%5D+.%0D%0A%0D%0A++ ++Filter%28bif%3Ast\_intersects+%28%3Fg%2C+bif%3Ast\_point+%283.692764%2C+43.393794%29 %2C+1%29%29+.%0D%0A%7D&**format**=application%2Fsparql-results%2Bxml

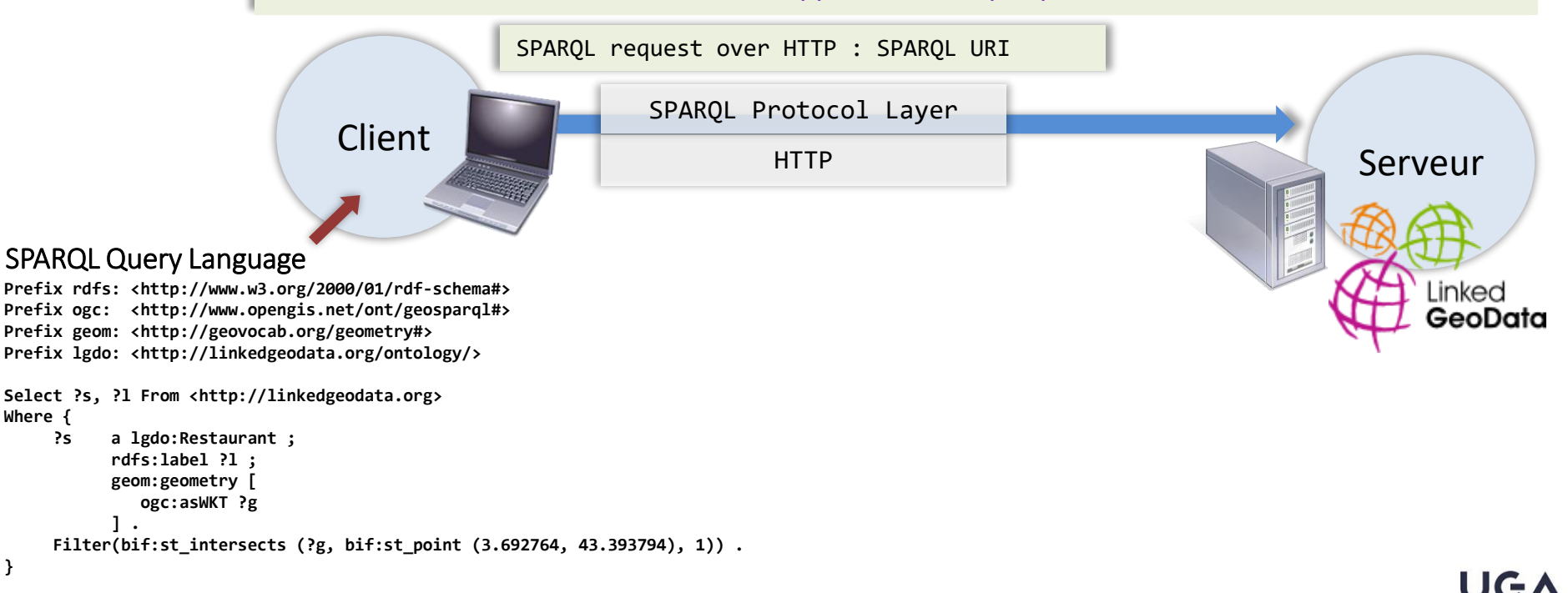

**}**

**Where {** 

# **SPARQL Protocol**

• SPARQL request over HTTP (SPARQL URI) has 4 components:

the SPARQL endpoint URL <http://linkedgeodata.org/sparql> The RDF graphs to request (optional) **default-graph-uri**=http://linkedgeodata.org **named-graph-uri**=...

**http://linkedgeodata.org/sparql?default-graph-uri**=http%3A%2F%2Flinkedgeodata.org **&query**=Prefix+rdfs%3A+%3Chttp%3A%2F%2Fwww.w3.org%2F2000%2F01%2Frdfschema%23%3E%0D%0APrefix+ogc%3A+%3Chttp%3A%2F%2Fwww.opengis.net%2Font%2Fgeospa rql%23%3E%0D%0APrefix+geom%3A+%3Chttp%3A%2F%2Fgeovocab.org%2Fgeometry%23%3E%0 D%0APrefix+lgdo%3A+%3Chttp%3A%2F%2Flinkedgeodata.org%2Fontology%2F%3E%0D%0A%0D% 0ASelect+\*%0D%0AFrom+%3Chttp%3A%2F%2Flinkedgeodata.org%3E+%7B%0D%0A++%3Fs%0D% 0A++++a+lgdo%3ARestaurant+%3B%0D%0A++++rdfs%3Alabel+%3Fl+%3B++++%0D%0A++++geom %3Ageometry+%5B%0D%0A++++++ogc%3AasWKT+%3Fg%0D%0A++++%5D+.%0D%0A%0D%0A++ ++Filter%28bif%3Ast\_intersects+%28%3Fg%2C+bif%3Ast\_point+%283.692764%2C+43.393794%29 %2C+1%29%29+.%0D%0A%7D**&format**=application%2Fsparql-results%2Bxml

> The query string (URL encoded)

Output format (MIME type) **format=**application/sparql-results+xml (text/html, json…)

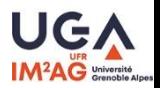

# **SPARQL output format**

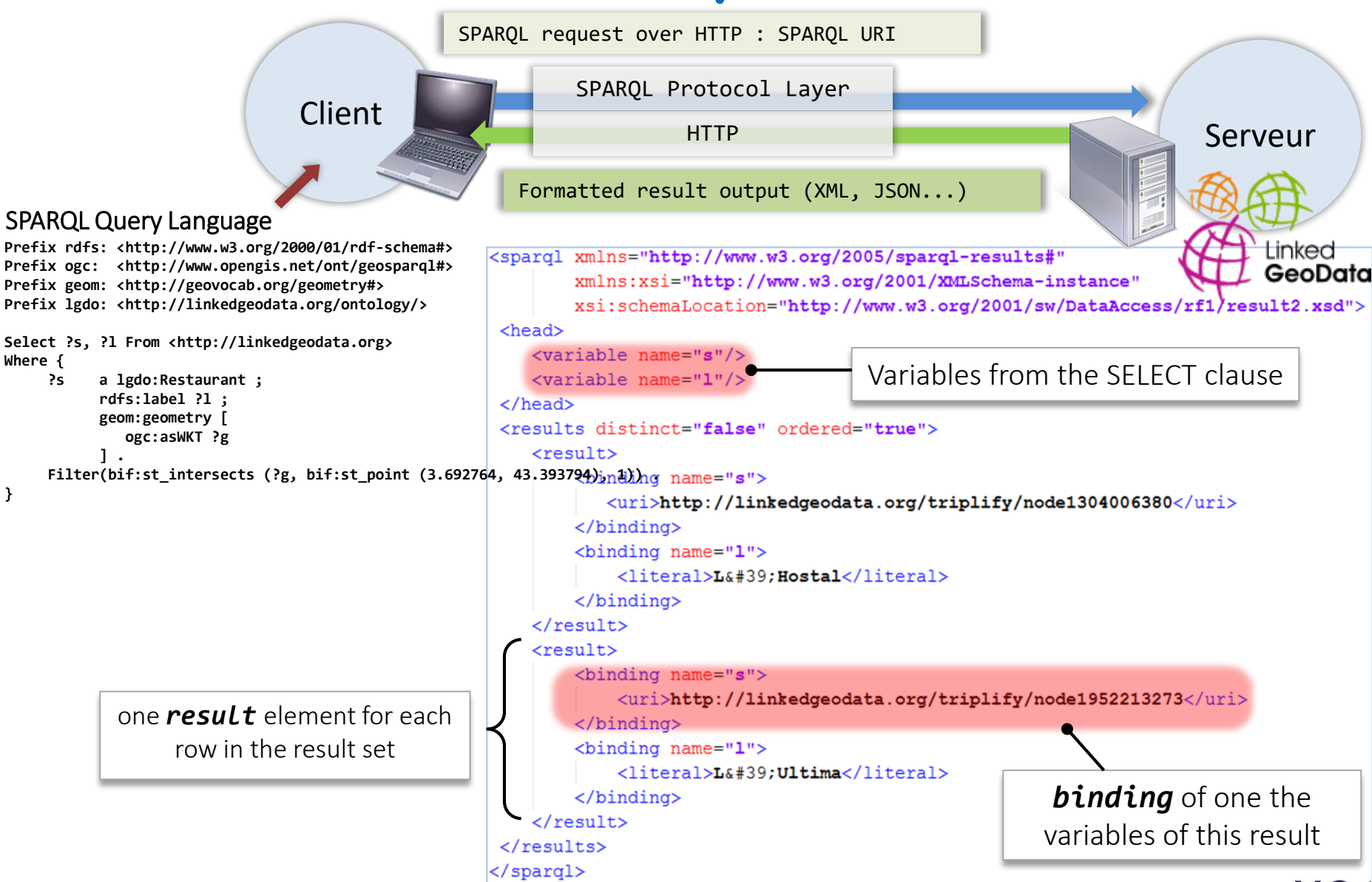

**Web Sémantique – Ontologies** © Ph. Genoud, D. Ziebelin

# **SPARQL 1.1: new functionalities**

- W3C Recommendation, March 2013, 21
	- <http://www.w3.org/TR/2013/REC-sparql11-overview-20130321/>
- Query
	- New aggregation functions for results (count, min, max, group by, etc.)
	- Variables assignment
		- SELECT (COUNT(DISTINCT ?s)) AS ?num *number of distinct restaurants*
	- Negation MINUS
		- NOT EXIST, EXIST : filtering results depending on whether a graph pattern does or does not match in the context of the query solution being filtered,
	- PREFIX rdf: <http://www.w3.org/1999/02/22-rdf-syntax-ns#> PREFIX foaf: <http://xmlns.com/foaf/0.1/>

```
SELECT ?person
WHERE
{
    ?person rdf:type foaf:Person .
    FILTER NOT EXISTS { ?person foaf:name ?name }
} 
                                                     Persons who don't have a name
                                                     Example from
                                                     http://www.w3.org/TR/2013/REC-sparql11-query-20130321/#negation
```
• MINUS removing solutions related to another pattern.

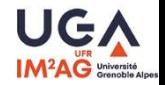

# **SPARQL 1.1: new functionalities**

- Query…
	- subqueries: possibility to embed SPARQL queries within other queries
		- e.g. for limiting the number of results from some sub-expression within the query
	- subqueries are evaluated logically first, and the results are projected up to the outer query.

Example\*: *Return a name (the one with the lowest sort order) for all the people that know Alice and have a name.* • From<http://www.w3.org/TR/2013/REC-sparql11-query-20130321/#subqueries>

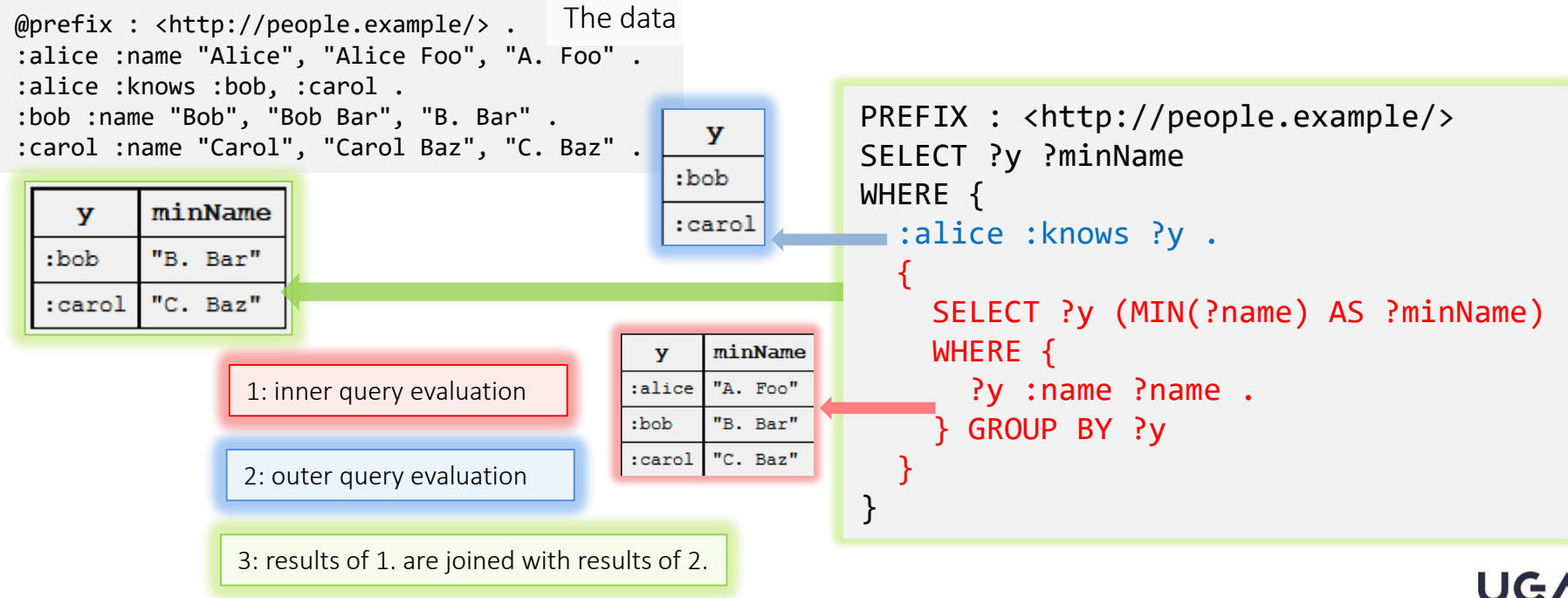

**Web Sémantique – Ontologies** © Ph. Genoud, D. Ziebelin

# **SPARQL 1.1: new functionalities**

- Query…
	- Basic federated queries (SERVICE, BINDING)
		- To execute requests distributed over different SPARQL endpoints

Example\*: *is there anyone among Alice's friends with the same name as the resource identified by the IRI <http://dbpedia.org/resource/Snoopy>* at Dbpedia?

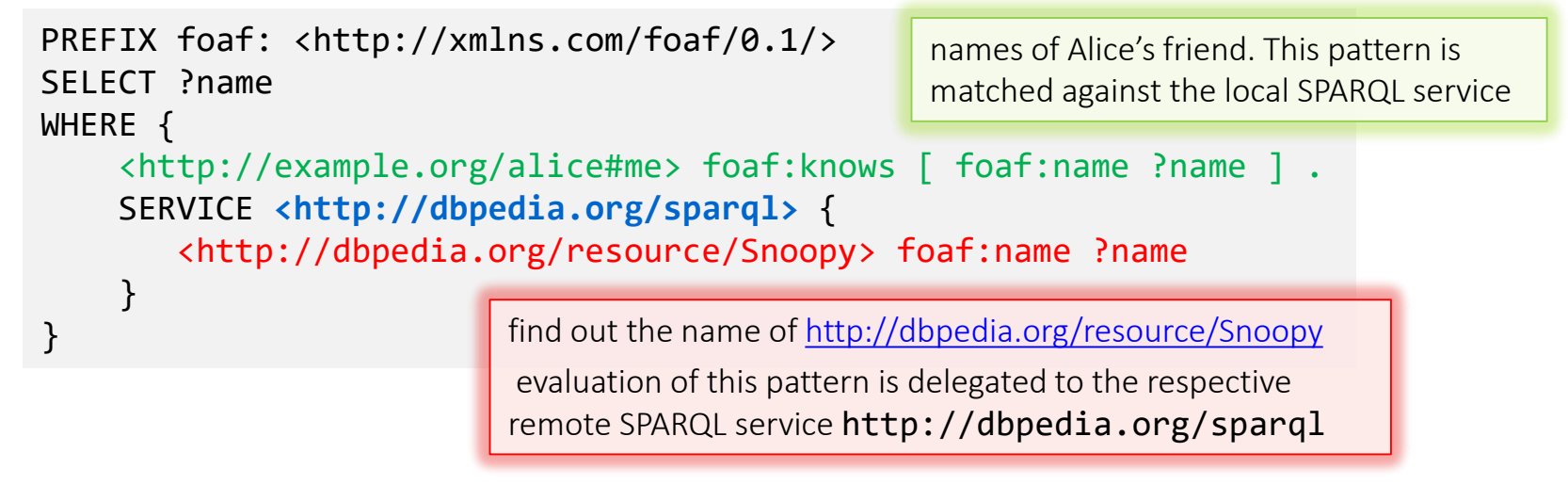

\* From <http://www.w3.org/TR/sparql11-overview/>

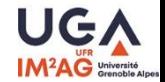

# **SPARQL 1.1: new functionalities …**

- New serialization formats for request results (JSON...)
- CRUD operations
	- Graph update: INSERT, INSERT DATA, DELETE DATA, DELETE, DELETE WHERE, LOAD, CLEAR)
	- Graph management: CREATE, DROP, COPY, MOVE, ADD
- Entailments
	- RDF, RDFS, OWL, RIF
- …

<http://www.w3.org/TR/2013/REC-sparql11-overview-20130321/>

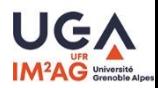